# Rust Macros

#### Ryan Eberhardt and Armin Namavari June 2, 2020

### Logistics

- CS110L shouldn't be your priority right now
- Project 2 is out and we've updated our policy on it with regards to current circumstances — please check out Ryan's Slack post.
- Please fill out Week 8 survey tonight: <https://forms.gle/PEmptvXLx5TdTm4A9>

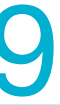

### Today

- The Plan
	- Preliminaries
	- Rust Macros
		- Declarative Macros
		- Procedural Macros (of which there are three kinds)
- Goal: understand what Rust macros are and how they work.
- nonblocking I/O and futures). **Please ask questions.**
- - You may want to review this lecture before next Tuesday!

• This is one of the strangest concepts we'll cover (yes, maybe even weirder than

• Next week we'll have a guest speaker who will talk about some exciting systems work he's done with Rust and how that work draws on the power of Rust macros.

## What are Macros? (in C)

- ! Basically fancy find-and-replace
- When found, the macro is replaced with some chunk of code
- It's almost like there aren't any rules (see the example on the bottom)
- What about:
	- #define MAX(X, Y) (((X) > (Y)) ? (X) : (Y))

<https://stackoverflow.com/questions/3437404/min-and-max-in-c>,<https://danielkeep.github.io/tlborm/book/mbe-syn-source-analysis.html>

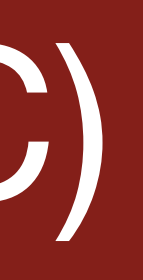

#### #define max(a,b)  $\setminus$  $( { 1  $\underline{\hspace{1.2cm}}$  typeof  $\underline{\hspace{1.2cm}}$  (a)  $\underline{\hspace{1.2cm}}$  a = (a); \$ \_\_typeof\_\_ (b) \_b = (b); \  $_a > b$  ?  $_a : b;$  })

#define SUB void #define BEGIN { #define END }

SUB main() BEGIN  $printf("0h, the horror! \n\cdot)$ ; **END** 

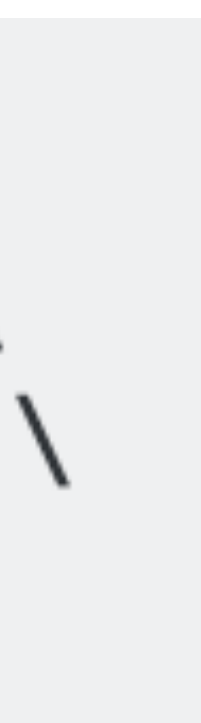

## Why Macros?

- Because it's cool to write code that writes other code
- ! Because code reuse is nice
	-
- $\circ$  i.e. Having to write boilerplate code over and over again is bad. Why? • Rust does macros pretty differently from C and this has some cool implications for the kind of code you can write.
	-
	- **Rust macros can let you execute arbitrary code at compile-time**  ○ Could you imagine doing something like derive with C macros?

#### You have already used macros in Rust

- ! println!("hello {}!", name);
- vec! [1, 2, 3];
- #[derive(Clone, Copy)]
- $\bullet$  #[tokio::main]

## First, a little bit about languages and compilers

- Processors on your computer don't speak Rust
- The rust compiler (rustc) must take your Rust code and translate it into assembly language
- Compilers usually operate in four steps:
	- **Lexing** find the tokens e.g. "fn" "if" "struct" "trait" "pub" etc.
	- **Parsing** understand the structure of these tokens e.g. what part of code corresponds to this if statement? produce an **abstract syntax tree (AST)**
	- **Type-checking/Semantic Analysis** Make sure the code makes sense e.g. you can't pass in a String to a function that expects a u32, borrow-checking
	- **Code generation** convert your type-labeled AST into assembly.
	- If you'd like to learn more and build your very own compiler, take CS143!

### Abstract Syntax Trees and Token Trees

- ! Rust macros operate over **token trees** which are somewhere between the abstract syntax tree and the raw tokens themselves.
	- Identifiers (variable names, keywords), literals (e.g. int and string literals), punctuation (not a delimiter, e.g. "."), and groups.
- An AST provides us full info about the expression as a whole
- The token-tree tells us about how tokens are grouped together with  $(...), \{... \},\$ and […]
	- We'll see pictures of this in the following slides

### Token Tree(s) Example

 $b + (c + d[0])$  $\alpha$  +  $|"b"$  $" +"$  $"a"$ 

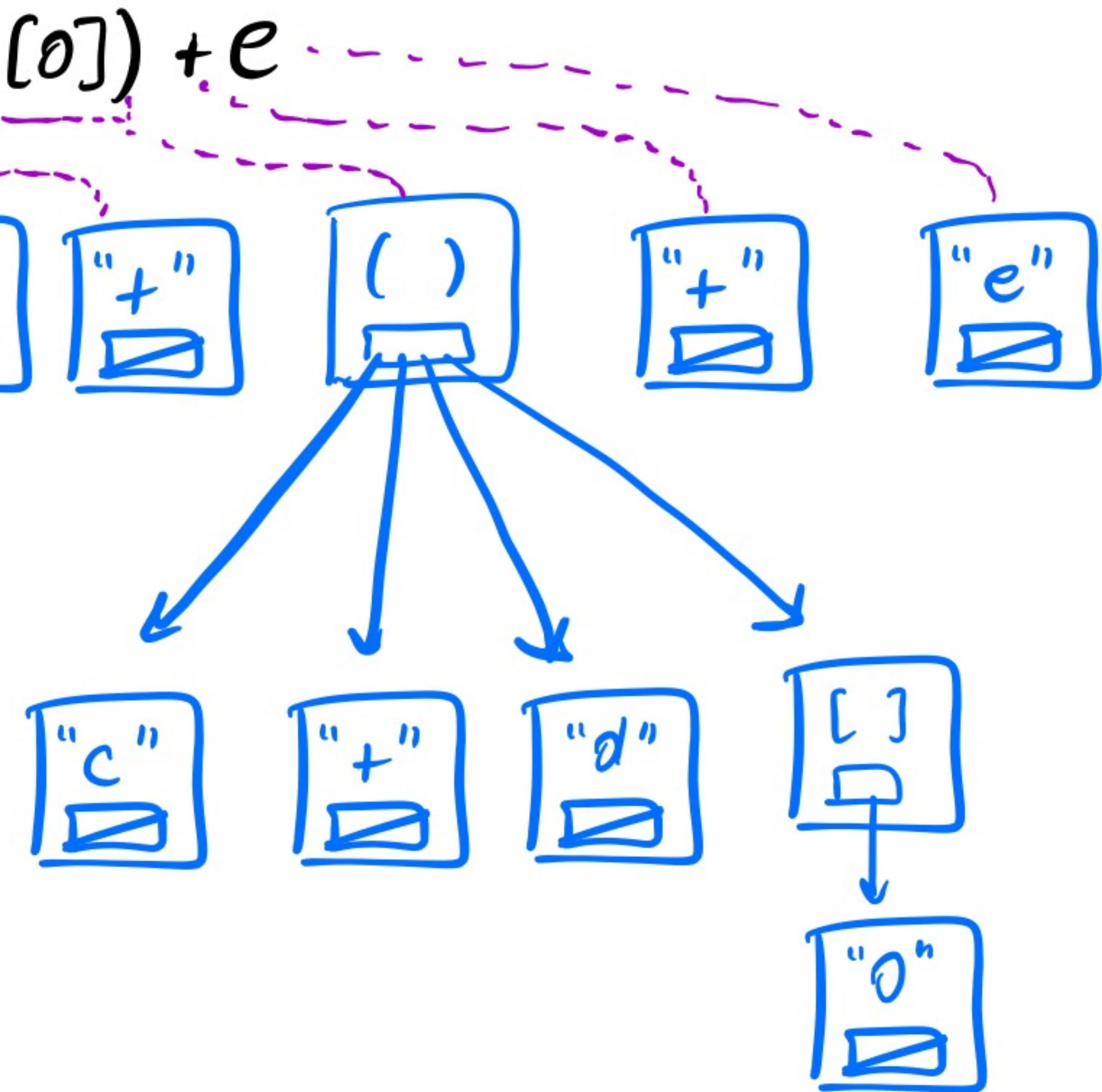

#### AST Example

#### •  $a + b + (c + d[0]) + e$

Var name: a

https://danielkeep.github.io/tlborm/book/mbe-syn-source-analysis.html

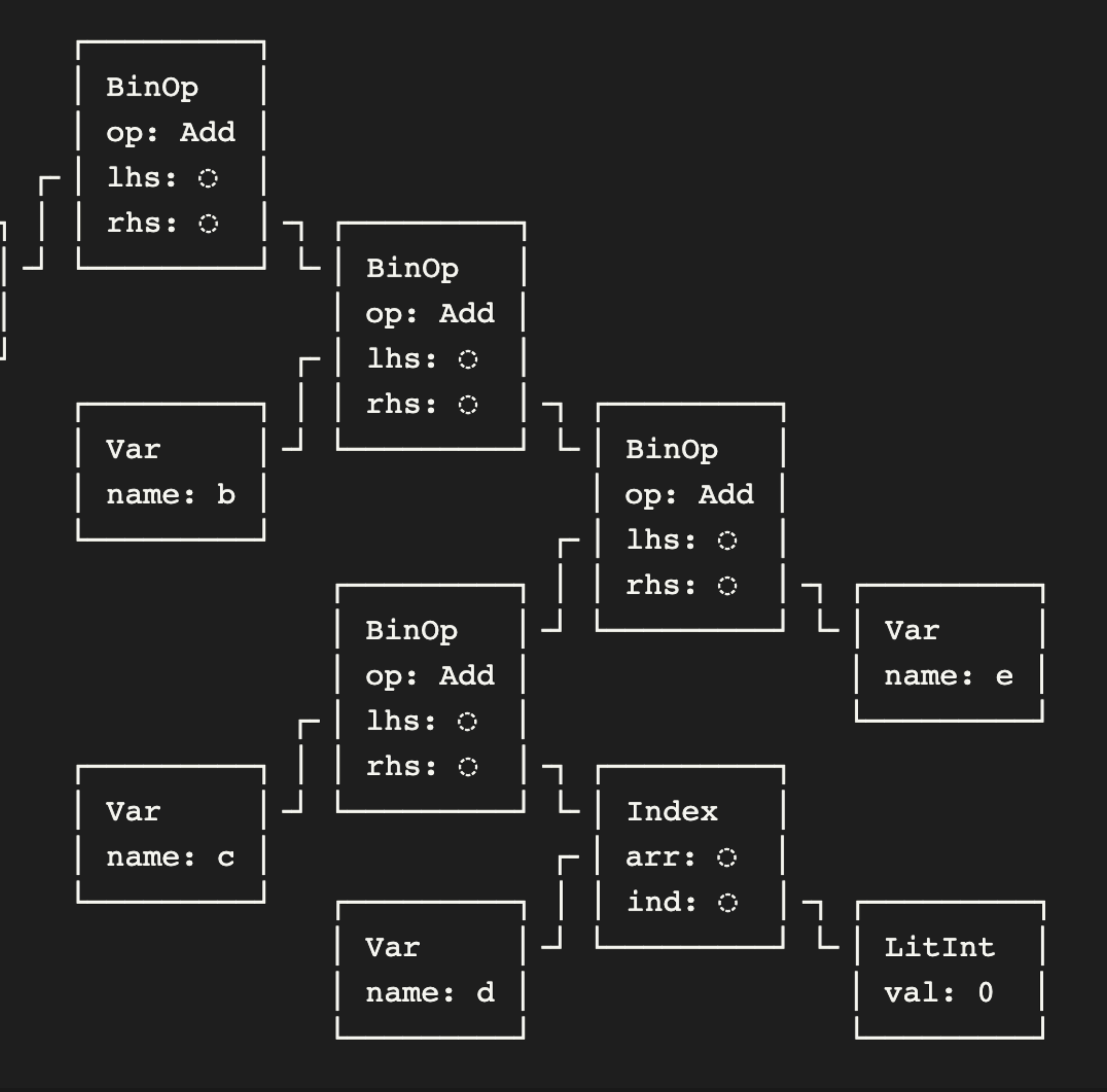

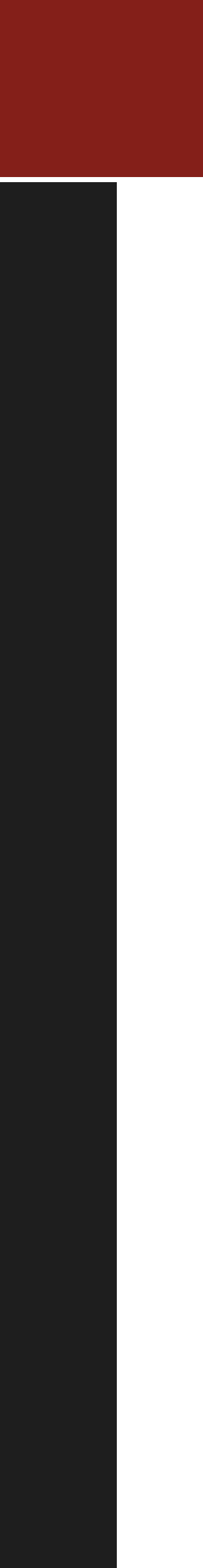

## Declarative Macros with macro rules!

- Very fancy pattern matching. Sort of like C macros on steroids
- Patterns look like this:
	- $\circ$  {\$pattern}  $\Rightarrow$  {expansion}
- Tries to find match (over token tree) and expand to the code indicated by that case of the match (we'll see an example in the next slide)
- If you'd like to learn more about all the possible patterns/rules, take a look through the links on the last slide.

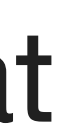

### Peeking under the hood of vec!

```
#[macro_export]
macro_rules! vec {
    ( $($x:expr),*) => {
             let mut temp vec = Vec: new();
             \frac{1}{2}temp_vec.push($x);
             *temp_vec
    \};
```
### Peeking under the hood of vec!

macro\_rules!  $vec \{\sum}_{\substack{gend = d: \text{symm} \text{prime} \\ \text{symm} \\ \text{symm}$ let mut temp vec = Vec::new();<br> $\oint$  (  $\frac{1}{100}$  for each expr  $\frac{1}{10}$  emit this<br>temp vec push ( $\frac{1}{10}$ )<br> $\frac{1}{100}$  this block of code<br> $\frac{1}{100}$  evaluates to temp vec<br>temp vec

let mut temp vec =  $Vec:newC$ ; temp wer. push (1); temp vec. push (2). temp-vel. punh (3). temp-vec

### Procedural Macros

- Functions that take in code as input and produce code as output
	- functions.
	- harder to use (not to imply that macro\_rules! is easy!)
		- the power vs. simplicity tradeoff is a common theme
- ! Three kinds:
	- Derive-type macros
	- Attribute-like macros
	- Function-like macros

 $\circ$  Declarative macros feel more like match statements than they do like

○ Procedural macros are more powerful than declarative macros but often

### "Derive" Macros

- Recall that we can automatically derive traits for structs we define
- We'll take a look at an example from the Rust book for how we can automatically generate code that implements traits for a given type
- ! We'll have to deal with TokenStreams: stream of **token trees**
	- pub struct Point { x: i32, y: i32,

#[derive(Clone, Copy, Debug)]

### "Derive" Macros — The Plan

- We're going to walk through an example from the Rust Book.
- We will define a function that takes in the struct as input as a TokenSt ream It will then parse the TokenSt ream as an AST
- 
- It will use the AST to figure out the name of the struct
- We will then use another macro called quote! to define a trait implementation for our struct and output this implementation as a TokenStream

```
#[derive(Clone, Copy, Debug)]
pub struct Point {
    x: i32,
    y: i32,
```
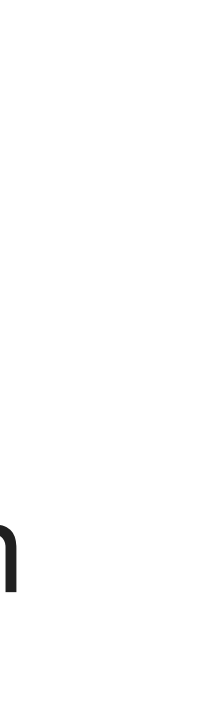

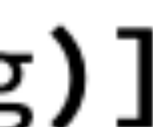

### "Derive" Macros — Code Example

// Client of the macro use hello\_macro::HelloMacro; use hello\_macro\_derive::HelloMacro;

#[derive(HelloMacro)] struct Pancakes;

```
fn main() { 
     Pancakes::hello_macro(); 
}
```
### "Derive" Macros — Code Example

extern crate proc\_macro;

#[proc\_macro\_derive(HelloMacro)] pub fn hello\_macro\_derive(input: TokenStream) -> TokenStream { // Construct a representation of Rust code as a syntax tree // that we can manipulate let ast = syn::parse(input).unwrap();

use proc\_macro::TokenStream; use quote::quote; use syn;

> // Build the trait implementation impl\_hello\_macro(&ast)

}

### "Derive" Macros — Code Example

```
fn impl_hello_macro(ast: &syn::DeriveInput) -> TokenStream { 
   let name = &ast.ident;
     let gen = quote! { 
         impl HelloMacro for #name { 
            fn hello_macro() { 
 } 
 } 
    }; 
    gen.into() 
}
```
println!("Hello, Macro! My name is {}!", stringify!(#name));

### Attribute-like procedural macros

- Like the derive macros but more general
- You can apply these macros to other syntactic entities e.g. functions
- You can write an attribute macro that verifies that you write your enum variants in sorted order (check out the project link on the last slide)
- You can write an attribute macro that packages a struct into a bitfield (also on the same project link)
- You can write an attribute macro that generates code for an HTTP request handler function (our guest speaker might talk about a project related to this next Tuesday!)

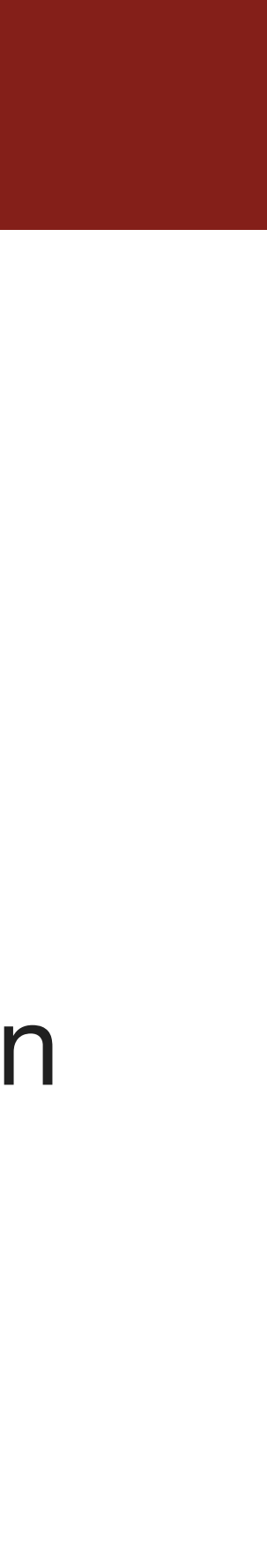

### Attribute-like procedural macros (example)

```
#[bitfield] 
pub struct MyFourBytes { 
     a: B1, 
     b: B3, 
     c: B4, 
     d: B24, 
} 
// Emits the code below (and rewrites struct definition to contain a private byte array) 
impl MyFourBytes { 
     // Initializes all fields to 0.
    pub fn new() \rightarrow Self;
     // Field getters and setters:
    pub fn get_a(\&self) \rightarrow u8;
     pub fn set_a(&mut self, val: u8); 
     pub fn get_b(&self) -> u8; 
     pub fn set_b(&mut self, val: u8); 
     pub fn get_c(&self) -> u8; 
     pub fn set_c(&mut self, val: u8); 
    pub fn get_d(\&self) -> u32;
     pub fn set_d(&mut self, val: u32); 
}
```
### Function-like procedural macros

- Macro that looks like a function call
- object from SQL syntax.
- let sql = sql!(SELECT  $*$  FROM posts WHERE id=1);

```
#[proc_macro]
pub fn sql(input: TokenStream) -> TokenStream {
```
…

}

#### e.g. sql! Macro from the Rust book — will construct some sort of SQL query

#### Recursive Macros

- Macros can invoke other macros
- Macros can invoke themselves
- This can happen with declarative macros and with procedural macros
- ! We'll see an example on the next slide

#### A Declarative Recursive Macro

```
macro_rules! write_html { 
     (\frac{1}{2}w:expr, ) \implies (());
     (\frac{1}{2}w:expr, \frac{1}{2}e:tt) \implies (write!(\frac{1}{2}w, "{''}; \frac{1}{2}e));(\frac{1}{2}w:expr, \frac{1}{2}tag: 10ent [ $(\frac{1}{2}nner:tt)*] = \{(1,0,0)\} => {{
           write!($w, "<{}>", stringify!($tag)); 
          write_ltml!(\$w, \$(\$inner)*);
          write!(\frac{1}{2}w, "<<}), stringify!(\frac{1}{2}write\_html!(\$w, \$(srest)*); }}; 
} 
// Usage: 
write_html!(&mut out, 
      html[ 
           head[title["Macros guide"]] 
           body[h1["Macros are the best!"]] 
      ]);
```
//<https://doc.rust-lang.org/1.7.0/book/macros.html>

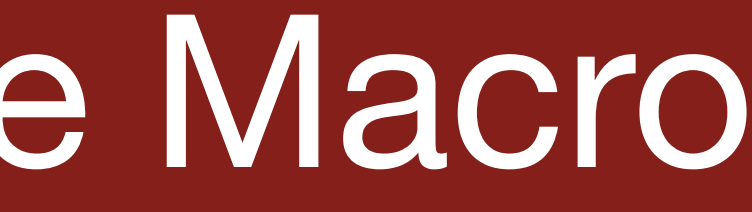

### **Summary**

- ! Declarative macros
	- macro\_rules!
	- Match expressions and expand out, emitting code accordingly
- ! Procedural macros
	- Procedures that take in TokenStreams and emit TokenStreams ○ More powerful than declarative macros but trickier to use
	-
	- Derive
	- Attribute
	- Function-like

#### Resources

- **.** [The Rust Book on Macros](https://doc.rust-lang.org/book/ch19-06-macros.html)
- **[The Little Book of Rust Macros](https://danielkeep.github.io/tlborm/book/README.html)**
- **. [A Great Blog Post about Procedural Macros by Alex Crichton](https://blog.rust-lang.org/2018/12/21/Procedural-Macros-in-Rust-2018.html)**
- ! [A Great Blog Post About Macros](https://words.steveklabnik.com/an-overview-of-macros-in-rust)
- **. [A Workshop on Procedural Macros](https://github.com/dtolnay/proc-macro-workshop)**
- **. [A Blog Post about Recursive Macros](https://rreverser.com/writing-complex-macros-in-rust/)**